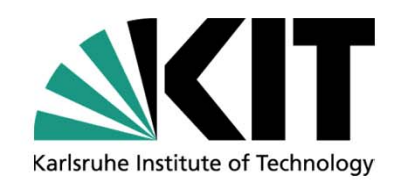

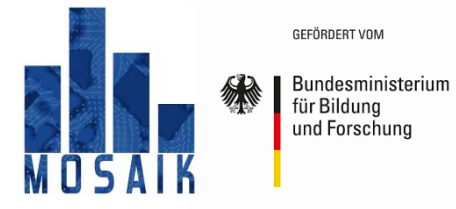

# **PALM‐4U Chemistry Module**

**Renate Forkel, Basit Khan, Matthias Mauder (KIT, IMK‐IFU) Sabine Banzhaf, Emmanuele Russo (FUB, TRUMF)**

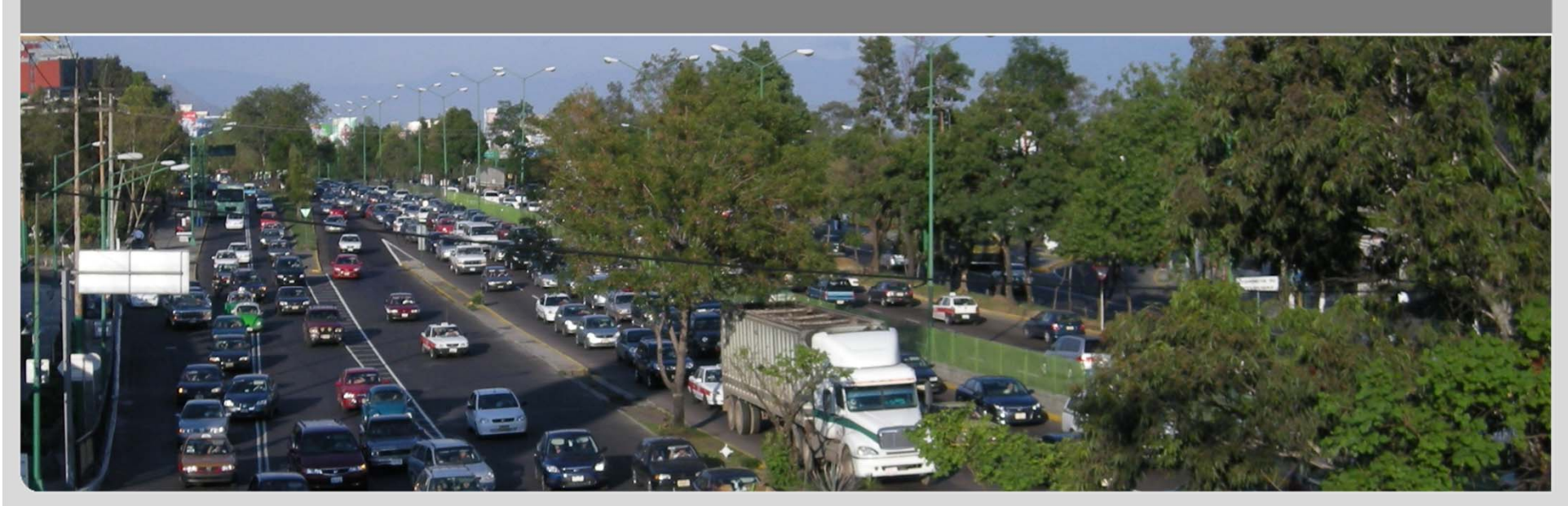

Renate Forkel, KIT, IMK‐IFU, Kreuzeckbahnstr. 19, 82467 Garmisch‐Partenkirchen renate.forkel@kit.edu renate.forkel@kit.edu

# **Contents**

- Background info: Prognostic equation for concentrations of chemical compounds
- Background info: Reaction rates
- From gas phase reaction scheme to code: KPP
- KPP implementation in PALM4U
- KPP input files
- Running PALM4U with chemistry
	- Modifications to 3dpar
	- Chemistry namelist chemistry\_par
- **Anthropogenic emissions** 
	- Emission options
	- Namelist example for parameterized first guess emission
- Todo list
- Concluding remarks

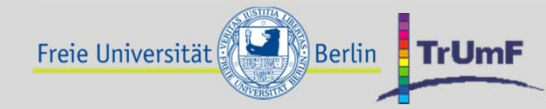

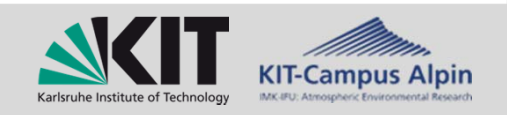

# **Gas phase chemistry background info: Basic equations**

**Prognostic equation for concentrations of chemical compounds**

$$
\frac{dc_{i}}{dt} = -\frac{\partial}{\partial x}\left(\overline{u^{''}c_{i}^{''}}\right) - \frac{\partial}{\partial y}\left(\overline{v^{''}c_{i}^{''}}\right) - \frac{\partial}{\partial z}\left(\overline{w^{''}c_{i}^{''}}\right) + \left(\frac{dc_{i}}{dt}\right)_{chem} + S_{i}
$$

*i* : index of chemical compound (*i=1,…,n*)

 $c_i$  : concentration of chemical compound  $i$ 

$$
\left(\frac{dc_{i}}{dt}\right)_{chem}: \text{ change of } c_{i} \text{ due to chemical reactions}
$$

 $S_i$  : other sources and sinks of chemical compound  $\;$   $i$  (e.g. emissions)

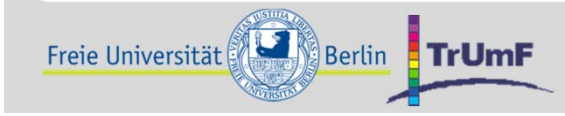

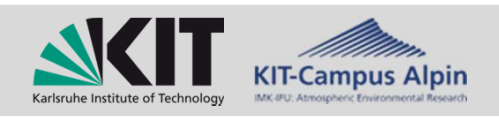

# **Gas phase chemistry background info: Basic equations**

### **Reaction scheme**

**Freie Universität & Berlin TrUmF** 

$$
RH + OH \rightarrow R + H_2O
$$
  
\n
$$
R + O_2 + M \rightarrow RO_2 + M
$$
  
\n
$$
RO_2 + NO \rightarrow RO + NO_2
$$
  
\n
$$
NO_2 + hv \xrightarrow{O_2} NO + O_3
$$
  
\n
$$
RO + O_2 \rightarrow R'CHO + HO_2
$$
  
\n
$$
HO_2 + NO \rightarrow OH + NO_2
$$

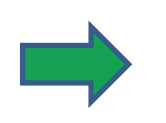

Prognostic equations for  $NO<sub>2</sub>$ , NO, OH, HO<sub>2</sub>, RH etc. (RH represents an Alkane)

### **Description of chemical conversion:**

System of differential equations

$$
\left(\frac{dc_i}{dt}\right)_{chem} = PROD_i - LOSS_i = P_i(\mathbf{c}_{j \neq i}) - g_i(\mathbf{c}_{j \neq i}) \cdot c_i
$$

Huge differences in speed of reactions (and thus *gi* )  $\Rightarrow$  stiff system of differential equations

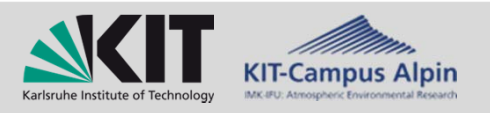

# **Background info: Production and loss, reaction rates**

**1. order reactions**

 $A \rightarrow C+D$ 

Rate constant *k* 

e.g. photolysis 
$$
\frac{d[A]}{dt} = -J_A[A]
$$

**2. order reactions**

 $\frac{d[C]}{dt} = \frac{d[D]}{dt} = -\frac{d[A]}{dt} = k[A]$ 

$$
A + B \rightarrow C(+D)
$$

$$
\frac{d[C]}{dt} = \frac{d[D]}{dt} = -\frac{d[A]}{dt} = -\frac{d[B]}{dt} = k[A][B]
$$

**3. order reactions**

Freie Universität

 $A + B + M \rightarrow C(+D) + M$  M: usually inert or abundant, e.g. nitrogen

$$
\frac{d[C]}{dt} = \frac{d[D]}{dt} = -\frac{d[A]}{dt} = -\frac{d[B]}{dt} = k'[A][B] \qquad k' = k[M] = k\frac{p^m}{RT}
$$

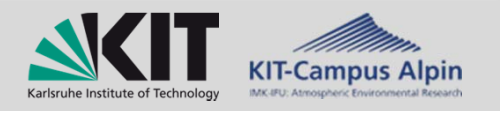

# **Background info: Rate constants**

**Arrhenius** equations

$$
k = A \exp\left(\frac{E}{RT}\right)
$$

*A* and *E* depending on reaction

**Photolysis frequencies**

$$
J=\int\limits_0^\infty q(\lambda)\sigma(\lambda)I(\lambda)d\lambda
$$

*<sup>I</sup>*: radiation flux on sphere (radiation model)  $\sigma$ : absorption cross section (depending on molecule)

*<sup>q</sup>*: quantum yield (depending on molecule)

Besides computation of *J* with a radiation model also simplified parameterization may be used, e.g.

http://mcm.leeds.ac.uk/MCMv3.1/parameters/photolysis.htt or

http://www.emep.int/ozone/lagr\_pho/photolysis\_rates.html

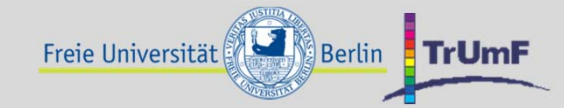

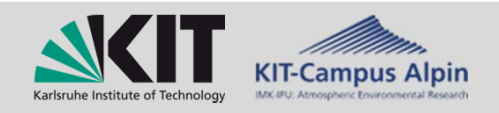

**From gas phase reaction rates to code: KPP**

**Stiff system of differential equations**

**Software tool KPP (Kinetic PreProcessor) http://people.cs.vt.edu/~asandu/Software/Kpp** Atmos. Chem. Phys., 6, 187–195, 2006, https://www.atmos-chem-phys.net/6/187/2006/

- **E** KPP translates a specification of the chemical mechanism into Fortran77, Fortran90, C, or Matlab code
- KPP includes a comprehensive suite of stiff numerical integrators.

An alternative option would be removing fast reactions, e.g. by QSSA (Quasi steady state approximation): Error prone and not flexible  $\Rightarrow$  not applied

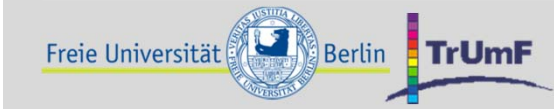

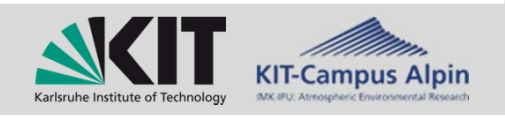

# **KPP implementation in PALM4U**

### **Location of chemistry preprocessor within PALM4U**

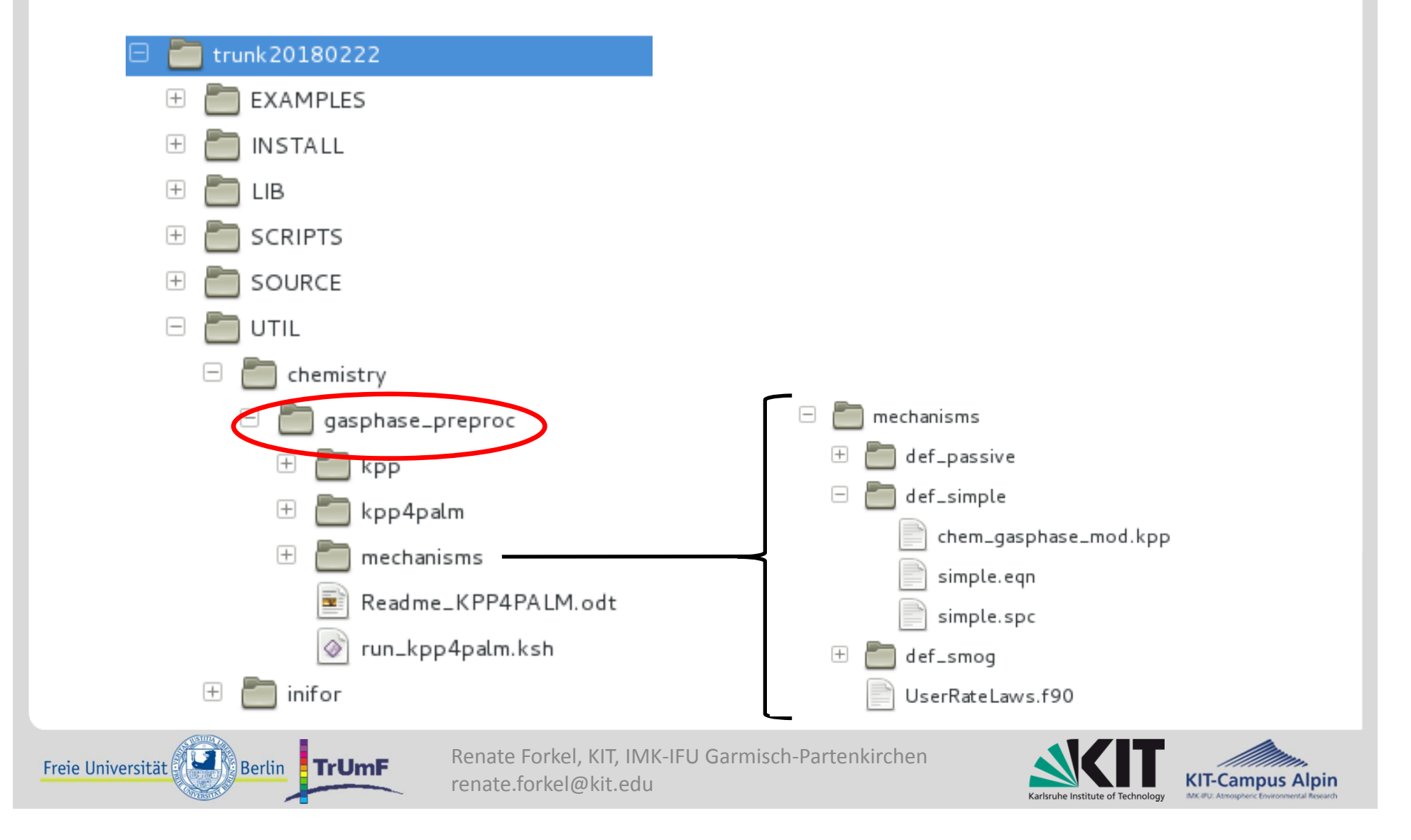

# **KPP implementation in PALM4U**

### **Directory kpp**

Unchanged KPP from download site

 $\triangleright$  Note: For running KPP, the flex library is required!

### **Directory kpp4palm**

Code that adapts KPP output to PALM4U (by Klaus Ketelsen)

### **Directory mechanisms**

- Subdirectories containing specifications files for each mechanism (3 for each mechanism)
- **Currently just 3 mechanisms available: passive, simple, and smog** (will be extended)
- **File Readme\_KPP4PALM.odt** (additional explanations)

# **File run\_kpp4palm.ksh**

Script that starts KPP and creates chem\_gasphase\_mod.f90 Application**: run\_kpp4palm.ksh –m** *mech* with *mech* standing for passive, simple or smog

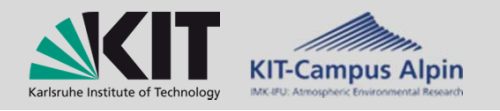

# **KPP input files in mechanisms/def\_***mech*

### **Contents of def\_***mech*

Freie Universität & Berlin TrUmF

- **1. General specifications: chem\_gasphase\_mod.kpp**
	- **- Specification of mechanism name, target language, solver**
	- **- Link to photolysis model**

### **2. List of chemical compounds:** *mech***.spc**

```
{simple.spc}
#include atoms#DEFVARNO = N + 0 ; {nitric oxide}
  NO2 = N + 2O ; {nitrogen dioxide}
  NOS = N + 30; {nitrogen trioxide}
  RH = ignore ;
  RO2 = ignore ;
  RCHO = ignore ;
…#DEFFIX
  H2O = H + 2O ; {water}
  H2 = 2H ; {molecular hydrogen}
  O2 = 2O ; {molecular oxygen}
  N2 = 2N ; {nolecular nitrogen}CH4 = C + 4H ; {methane}
   CO2 = C + 20; {carbon dioxide}
                                                         File may contain
                                                        more compounds
                                                        than required
                                            Variable compounds
                                            Compounds that are
                                            considered as constantwith time or are computed
                                            somewhere else (e.g. H2O)
```
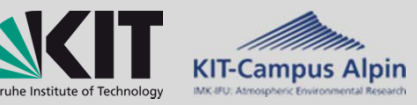

# **KPP input files**

### **Contents of def\_***mech*

### **3) List of reactions:** *mech***.eqn**

**{smog.eqn} #EQUATIONS {Photochemical Smog with photolysis}**

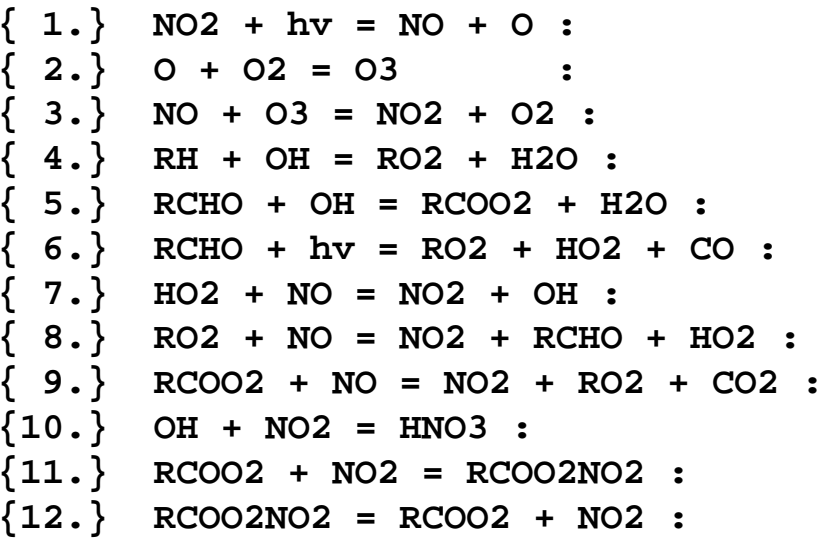

```
phot(j, no2){ 2.} O + O2 = O3 : arr2(3.2e-11_dp, -70.0_dp, temp) ;
{ 3.} NO + O3 = NO2 + O2 : arr2(1.8E-12_dp, 1370.0_dp, temp) ;
arr2(2.E-11 dp, 500.0 dp, temp) ;
{ 5.} RCHO + OH = RCOO2 + H2O : arr2(7.0E-12_dp, -250.0_dp, temp) ;
phot(i \rcho) ;
arr2(3.7E-12 dp, -240.0 dp, temp) ;
{ 8.} RO2 + NO = NO2 + RCHO + HO2 : arr2(4.2E-12_dp, -180.0_dp, temp);
{ 9.} RCOO2 + NO = NO2 + RO2 + CO2 : arr2(5.4E-12_dp, -250.0_dp, temp) ;
arr2(1.0E-12 dp, -713.0 dp, temp) ;
arr2(1.2e-11 dp, 0.0 dp, temp) ;
arr2(9.4E+16 dp, 14000.0 dp, temp) ;
```
**arr2**: Code for Arrhenius equations is created on the basis of file **UserRateLaws.f90** (more rates can be added there)

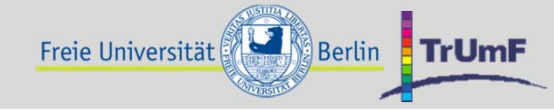

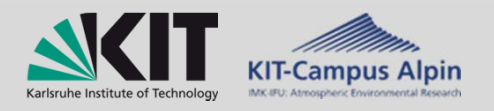

# **Running PALM4U with chemistry**

- A prepared chem\_gasephase.f90 is included in the SOURCE directory (currently prepared for passive)
- Calculation of gas phase chemistry is automatically activated if a **chemistry\_par** namelist is available in the namelist file (\_p3d).

### **Modifications to namelist 3dpar**

Output for chemistry variable must be set, e.g. for 'passive'

```
data_output ='u', 'u_av', 'pt', 'pt_av',
              'kc_PM10', 'kc_PM25',
```
or for 'simple'

Freie Universität

```
data_output ='u', 'u_av', 'pt', 'pt_av',
              'kc_NO', 'kc_NO2', 'kc_O3', 'kc_RCHO', 
              'kc_RH',
```
**Be careful to add only names of compounds that occur in the mechanism you are using!**

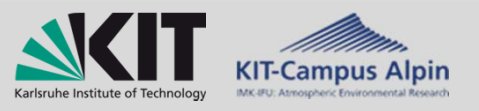

# **Chemistry namelist chemistry\_par**

### **Example chemistry\_par for 'passive'**

#### **&chemistry\_par**

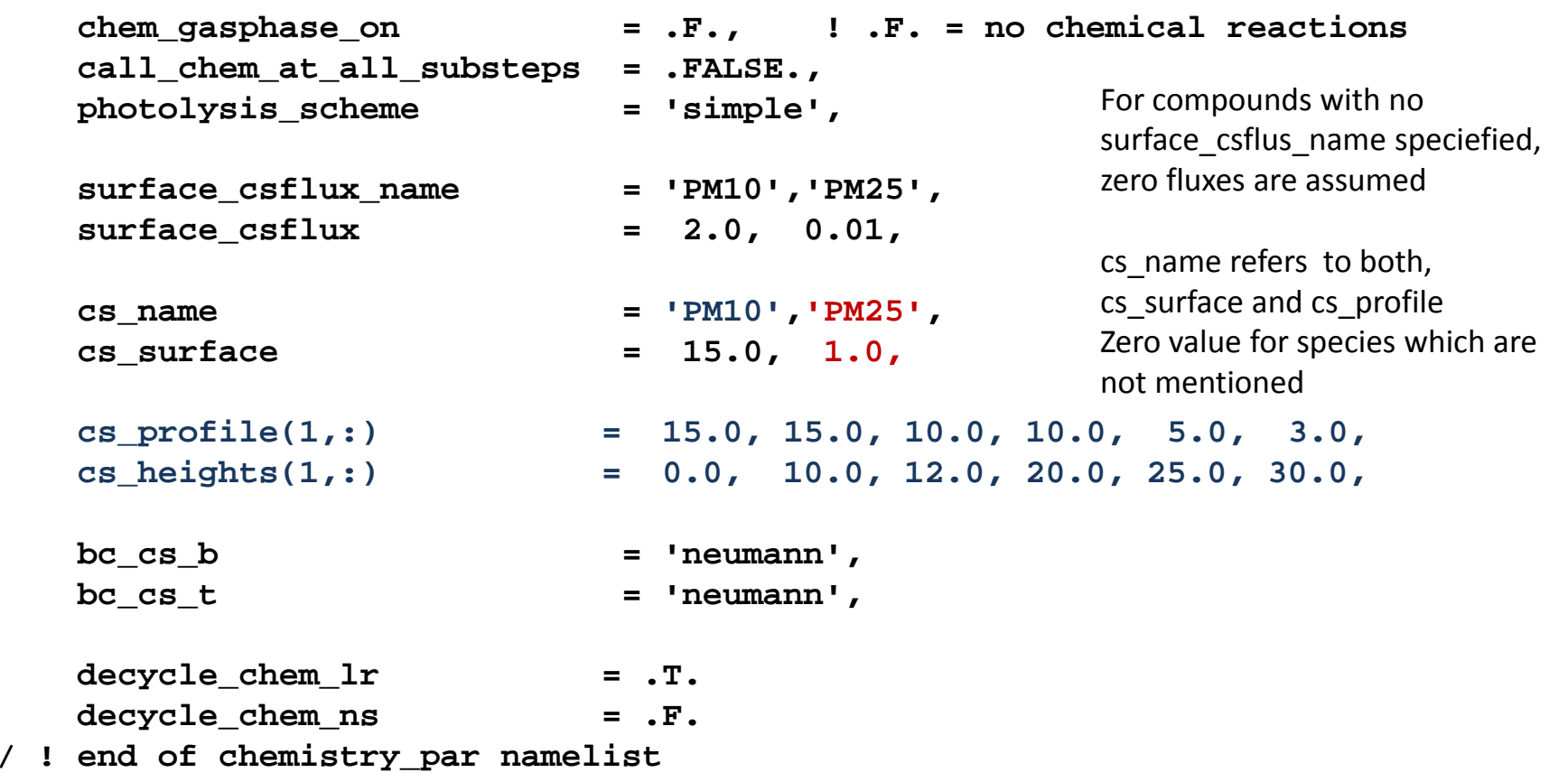

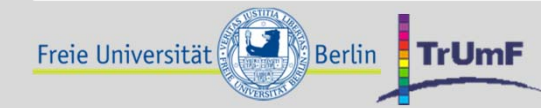

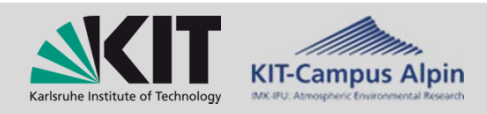

# **Chemistry namelist chemistry\_par**

### **Example chemistry\_par for 'simple'**

```
&chemistry_par
```

```
chem_gasphase_on = .T., ! .F. = no chemical reactions
  call_chem_at_all_substeps = .FALSE.,
  photolysis_scheme ='simple',
  surface_csflux_name ='NO', 'NO2', 'RH',
  surface_csflux = 0.05, 0.005, 0.05, 
   cs_name ='O3', 'NO2', 'RCHO',
  cs_surface = 15.0, 1.0, 1.0,
  cs_profile(1,:) = 15.0, 20.0, 30.0, 40.0, 50.0, 50.0,
  cs_heights(1,:) = 0.0, 10.0, 12.0, 20.0, 25.0, 30.0,
  cs_profile(3,:) = 15.0, 15.0, 10.0, 5.0, 3.0, 1.0,
  cs_heights(3,:) = 0.0, 5.0, 15.0, 20.0, 25.0, 30.0,
  bc_cs_b ='neumann',
  bc_cs_t ='neumann',
  decycle_chem_lr = .T.
  decycle_chem_ns = .F.
/ ! end of chemistry_par namelist
```
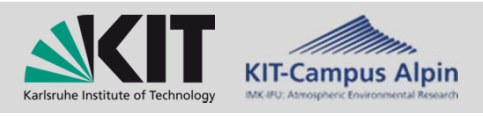

Freie Universität

Derived generally by: Emission <sup>=</sup> *AD*<sup>x</sup> *EF* (*AD*: Activity Data; *EF*: Emission Factor)

Conventionally available on rather coarse resolution and on annual basis

### **Disaggregation needed in space and time!**

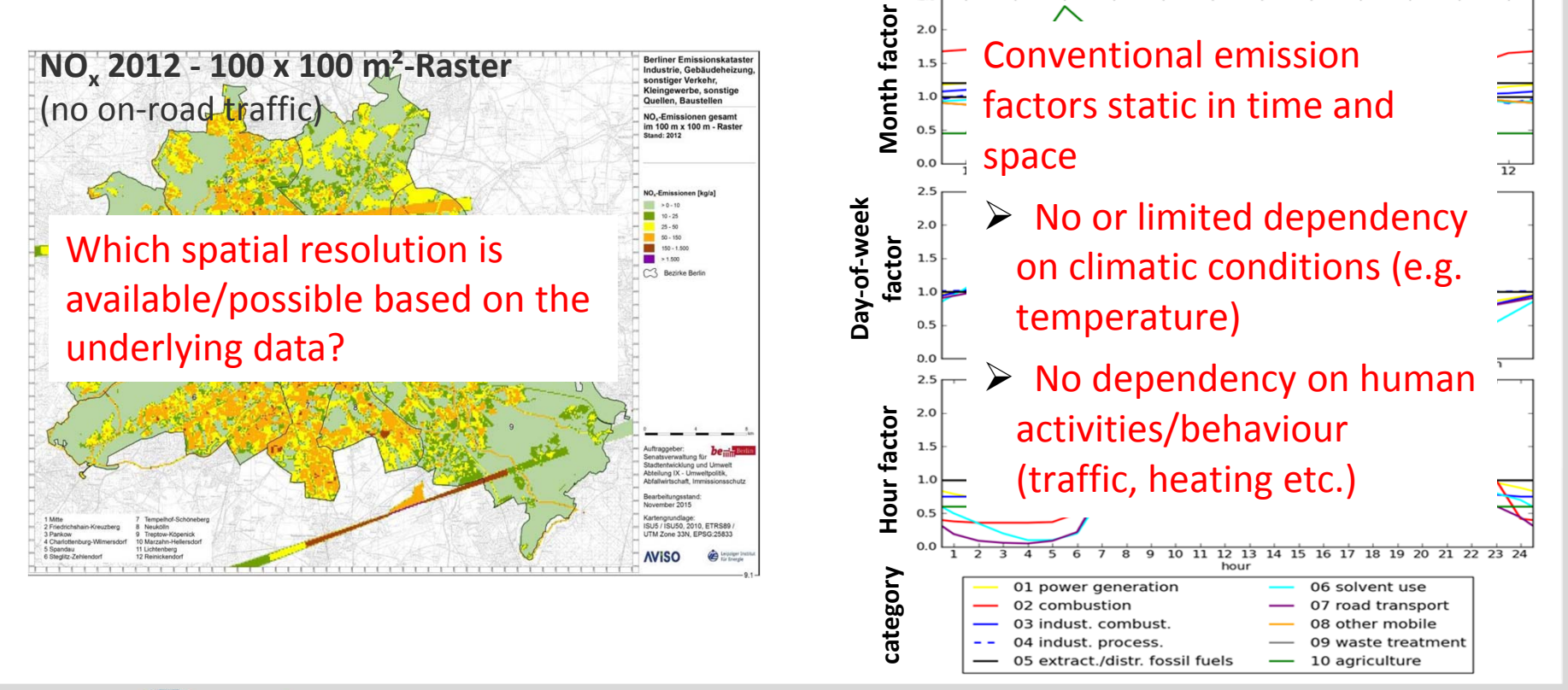

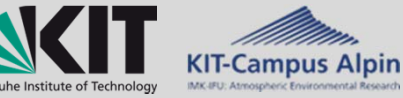

### **Emission data input to PALM-4U**

To adapt to the end-user, three levels of detail will be available:

- ٠ **DEFAULT**: The user has to provide gridded annual emissions per species and category **spatial disaggregation by end-user**
	- Temporal disaggregation from annual emission values is provided for different categories by means of conventional emission factors. The latter factors are static in time and space
	- ▶ Species disaggregation for NOx, SOx, PM and VOCs is provided
- **PRE-PROCESSED:** The end-user has to provide **spatially and temporally disaggregated emissions for each emitted species**  in the format required by the model for each emission timestep
- **PARAMETERIZED:** The user must provide street type data, emissions are parameterized on the basis of surface\_csflux and road specific factors

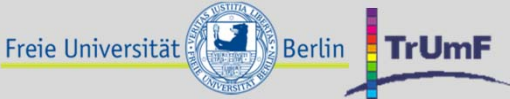

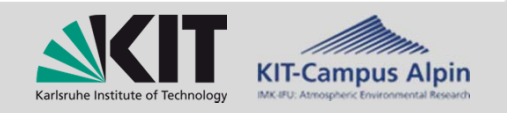

### **Emission data input to PALM-4U**

- A variable that allows to switch between the three options is introduced in the model **namelist**
- Data is handed to PALM-4U via chemistry driver NetCDF file

### **Current status**

- DEFAULT: Under development
- PRE-PROCESSED: Implemented, but not yet available in trunk
- PARAMETERIZED: Available
- Subcontracts for spatially and temporally disaggregated emissions from traffic, industry and households for IOP periods for Berlin

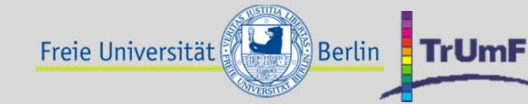

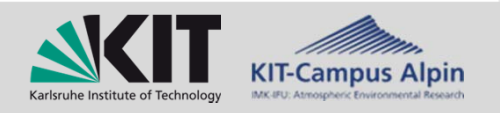

### **Set-up for first guess emissions on roads**

- $\blacksquare$ Surface emissions on roads based on the "street type" which has to be defined in the static driver file
- $\blacksquare$ Discrimination between main and side roads can be performed
- $\blacksquare$  Emission flux for individual/each species and an emission factor for main and side roads must be defined in **namelist**
- ٠ Main and side roads id read from static driver must be defined in **namelist**
- $\blacksquare$  Following **chemistry\_par** example for current model version running with 'passive' mechanism  $\rightarrow$  Two tracers PM10 and PM2.5
- ٠ Tags for the road network as defined in OpenStreetMap

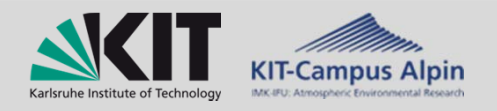

### **Example chemistry\_par with first guess emissions on roads**

```
&chemistry_par
```
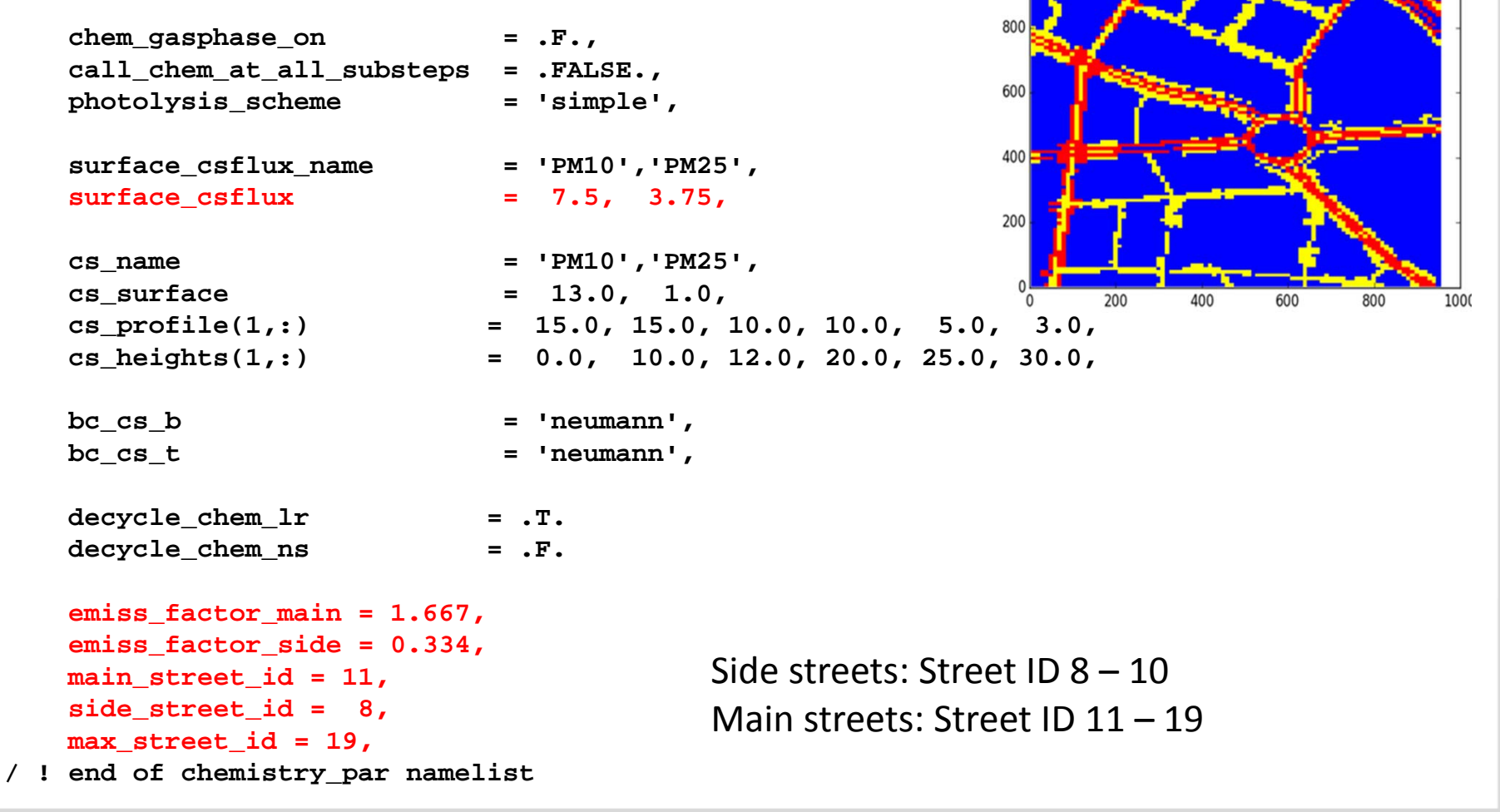

1000

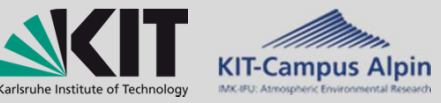

# **Todo list (only related to development)**

### **To be finalized within the next months**

- Improve decycling
- Add more chemical mechanisms andmore photolysis frequencies for simple parameterization
- Add PRE-PROCESSED emissions routines to trunk

### **- within the next half year**

- Finalize DEFAULT emissions module
- Include dry deposition
- Include simple BVOC emission module
- **- until the end of this year or early next year**
	- Include shading effects to parameterized photolysis
	- Complex photolysis model? Eventually postpone?
	- Simple efficient aerosol module

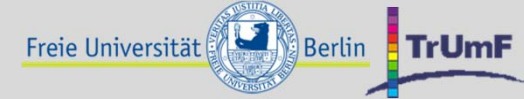

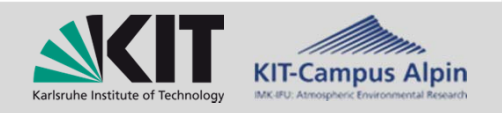

# **Concluding remarks**

### **Problems**

- Still dozens of small construction sites
- Realistic time dependent boundary conditions
- So far no work with RANS mode
- Emission data sets: No project partner with full workpackage, only subcontracts (subcontracts can only do limited work)

### **Bright spots**

- Contribution of KPP to PALM subroutine conversion by Klaus Ketelsen
- Sectional aerosol module SALSA contributed by Mona Kurppa, University of Helsinki

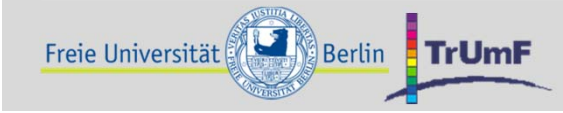

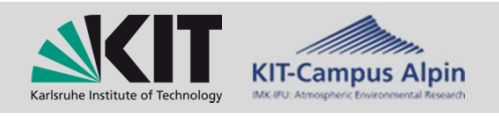

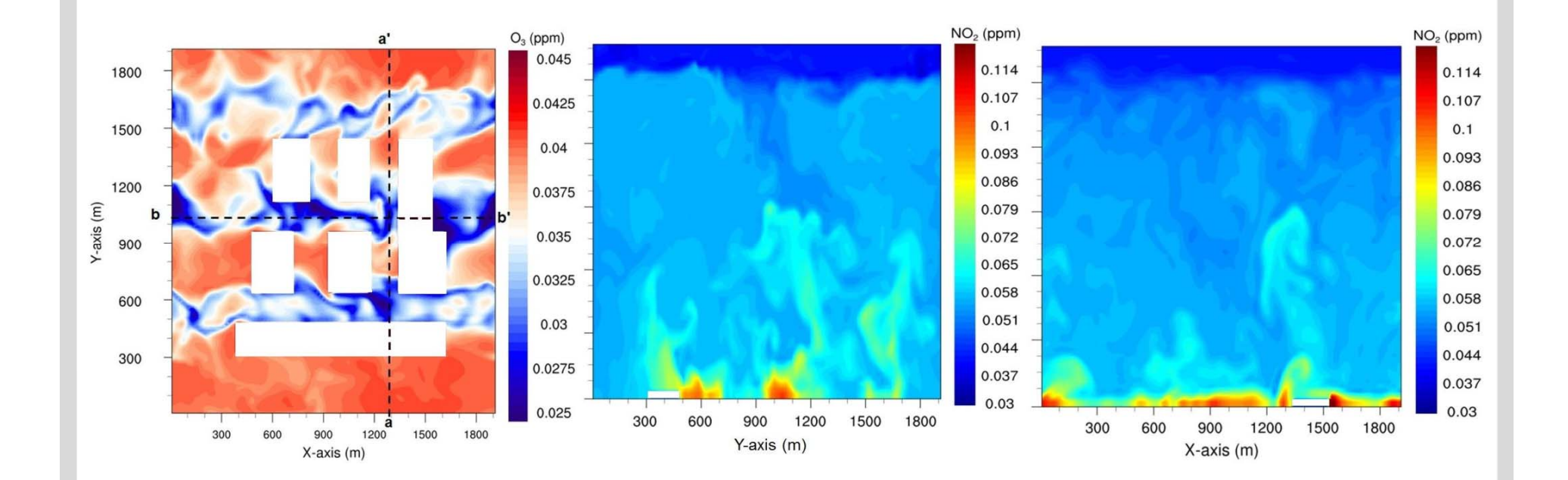

# **Thank you for your attention!**

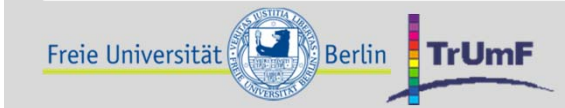

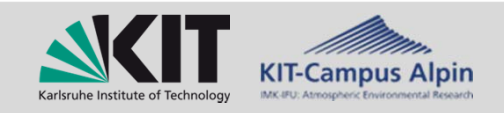